## **\_analyzer\_excerpts**

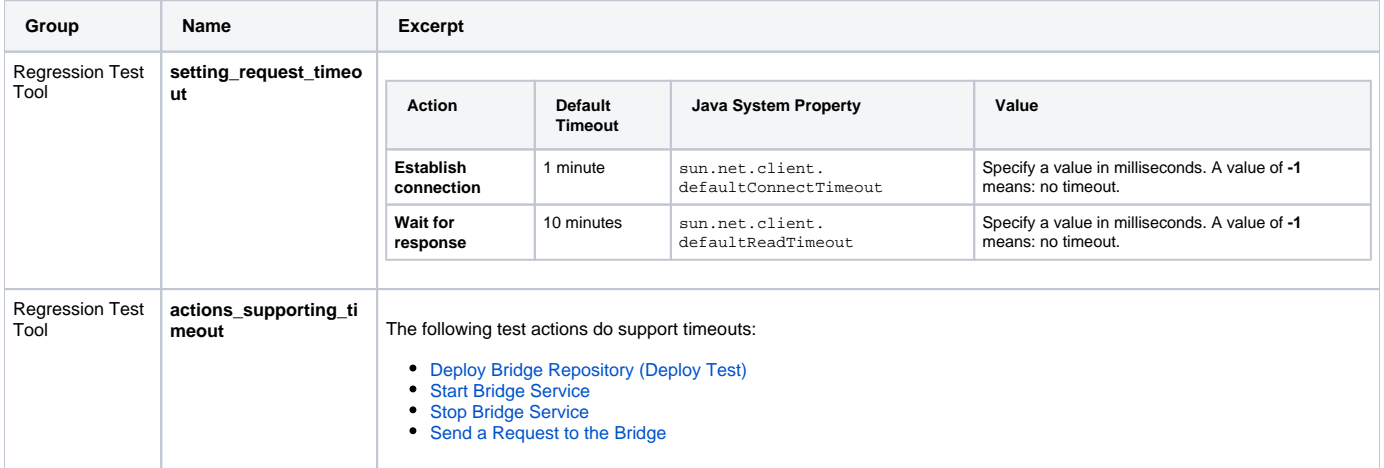